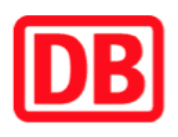

## **Umgebungsplan**

## **Hohenleuben**

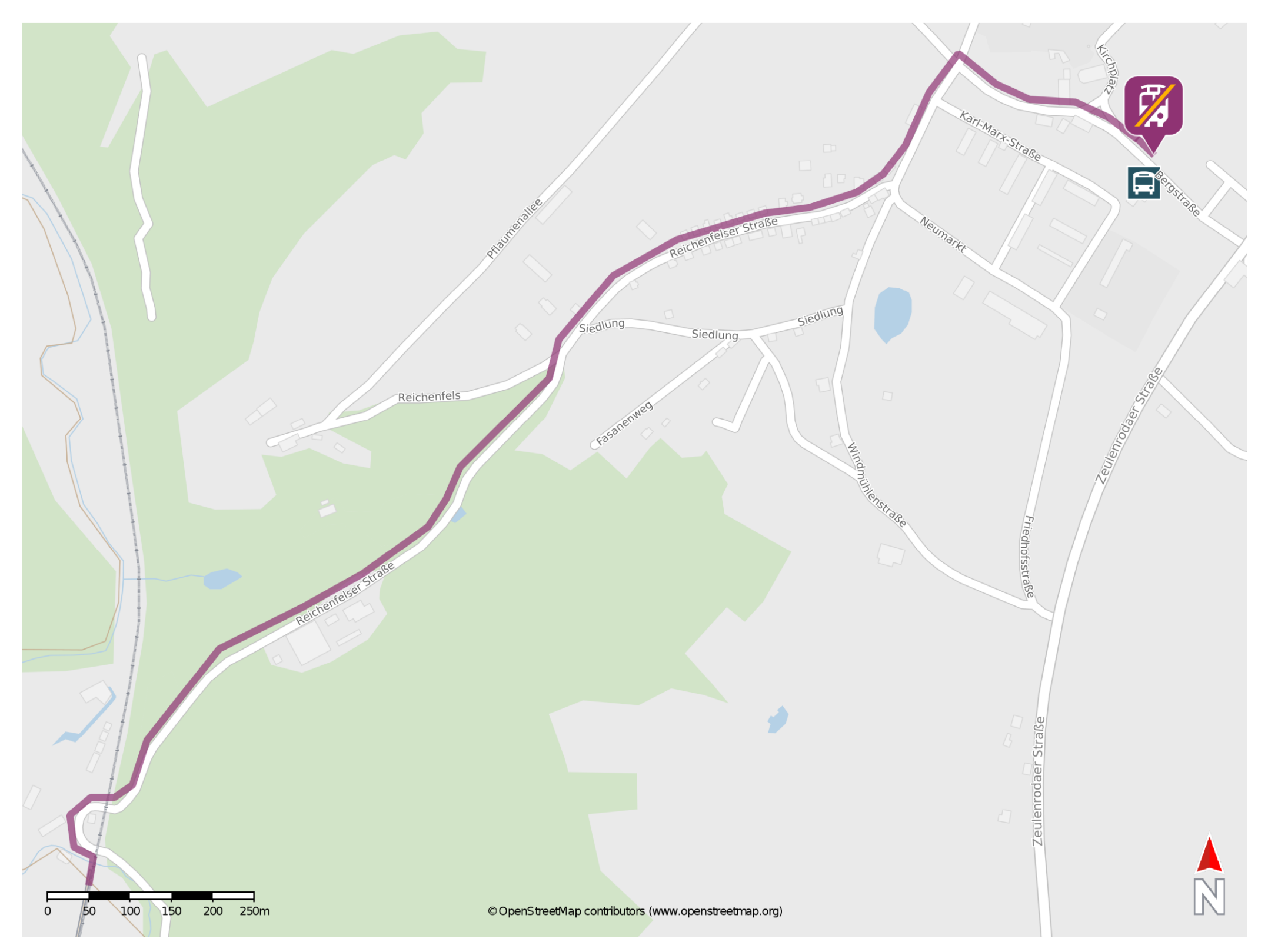

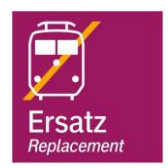

## **Wegbeschreibung Schienenersatzverkehr \***

Verlassen Sie den Bahnsteig über die Brücke und begeben Sie sich an die Reichenfelser Straße. Biegen Sie nach links ab und folgen Sie dem Straßenverlauf ca. 1,5 km bis zur Kreuzung Dr.-Julius-Schmidt-Straße/ Reichenfelser Straße. Biegen Sie nach rechts ab und folgen Sie der Straße bis zur Kreuzung Dr.-Julius-Schmidt-Straße/ Markt. Biegen Sie nach rechts ab und begeben Sie sich an die Ersatzhaltestelle. Die Ersatzhaltestelle befindet sich an der Bushaltestelle Hohenleuben, Markt.

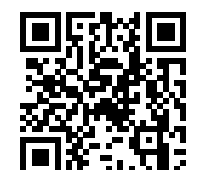

Im QR Code sind die Koordinaten der Ersatzhaltestelle hinterlegt. \* Fahrradmitnahme im Schienenersatzverkehr nur begrenzt möglich.

29.05.2020, V1.5 **Bahnhofsmanagement Chemnitz** Bahnhofsmanagement Chemnitz Bahnhof.de / DB Bahnhof live App barrierefrei nicht barrierefrei